МИНИСТЕРСТВО НАУКИ И ВЫСШЕГО ОБРАЗОВАНИЯ РОССИЙСКОЙ ФЕДЕРАЦИИ Федеральное государственное бюджетное образовательное учреждение высшего образования «КУБАНСКИЙ ГОСУДАРСТВЕННЫЙ УНИВЕРСИТЕТ» Факультет компьютерных технологий и прикладной математики

 $\frac{1}{2}$ проректор по учебной работе, качеству образования – первый проректор **датуров Т.А.**  *подпись*  «27» мая 2022 г.

# **РАБОЧАЯ ПРОГРАММА ДИСЦИПЛИНЫ**

Б1.О.27 «Аппаратно-программные средства WEB»

Направление подготовки 01.03.02 Прикладная математика и информатика

Направленность (профиль) Математическое и информационное обеспечение экономической деятельности

Форма обучения очная

Квалификация бакалавр

Краснодар 2022

Рабочая программа дисциплины «Аппаратно-программные средства WEB» составлена в соответствии с федеральным государственным образовательным стандартом высшего образования (ФГОС ВО) по направлению подготовки 01.03.02Прикладная математика и информатика.

Программу составил(и): С. Г. Синица, доцент, канд. техн. наук  $\mu$ . С. С. Фамилия, должность, ученая степень, ученое звание И.О. Фамилия, должность, ученая степень, ученое звание

И.О. Фамилия, должность, ученая степень, ученое звание подпись

Рабочая программа дисциплины «Аппаратно-программные средства WEB» утверждена на заседании кафедры информационных технологий протокол №13 от «18» мая 2022 г. Заведующий кафедрой (разработчика) В. В. Подколзин

\_\_\_\_\_\_\_\_\_\_\_\_\_\_\_\_\_\_\_\_\_\_\_\_\_\_\_\_\_\_\_\_\_\_\_\_\_\_\_\_\_\_ \_\_\_\_\_\_\_\_\_\_\_\_\_\_\_\_

Рабочая программа обсуждена на заседании кафедры прикладной математики протокол №10 от «24» мая 2022 г. Заведующий кафедрой (выпускающей) М. Х. Уртенов

Утверждена на заседании учебно-методической комиссии факультета компьютерных технологий и прикладной математики протокол №6 от «25» мая 2022 г. Председатель УМК факультета А. В. Коваленко

Рецензенты:

Бегларян М. Е., зав. кафедрой социально-гуманитарных и естественнонаучных дисциплин СКФ ФГБОУВО «Российский государственный университет правосудия», канд. физ.-мат. наук, доцент

Рубцов Сергей Евгеньевич, кандидат физико-математических наук, доцент кафедры математического моделирования ФГБГОУ «КубГУ»

подпись

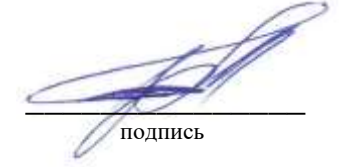

подпись

# **1 Цели и задачи изучения дисциплины (модуля)**

## **1.1 Цель освоения дисциплины**

Изучение современных веб-технологий и получение практических навыков разработки вебприложений и веб-сервисов.

## **1.2 Задачи дисциплины**

Основные задачи:

- освоение основ веб-архитектуры;
- изучение Hyper Text Transfer Protocol (HTTP);
- изучение основ программирования веб-приложений;
- ознакомление с технологиями веб-сервисов;
- изучение технологий и подходов обеспечения безопасности в сети Интернет.

## **1.3 Место дисциплины (модуля) в структуре образовательной программы**

Дисциплина «Аппаратно-программные средства WEB» относится к «Обязательная часть» Блока 1 «Дисциплины (модули)» учебного плана.

## **1.4 Перечень планируемых результатов обучения по дисциплине (модулю), соотнесенных с планируемыми результатами освоения образовательной программы**

Изучение данной учебной дисциплины направлено на формирование у обучающихся следующих компетенций:

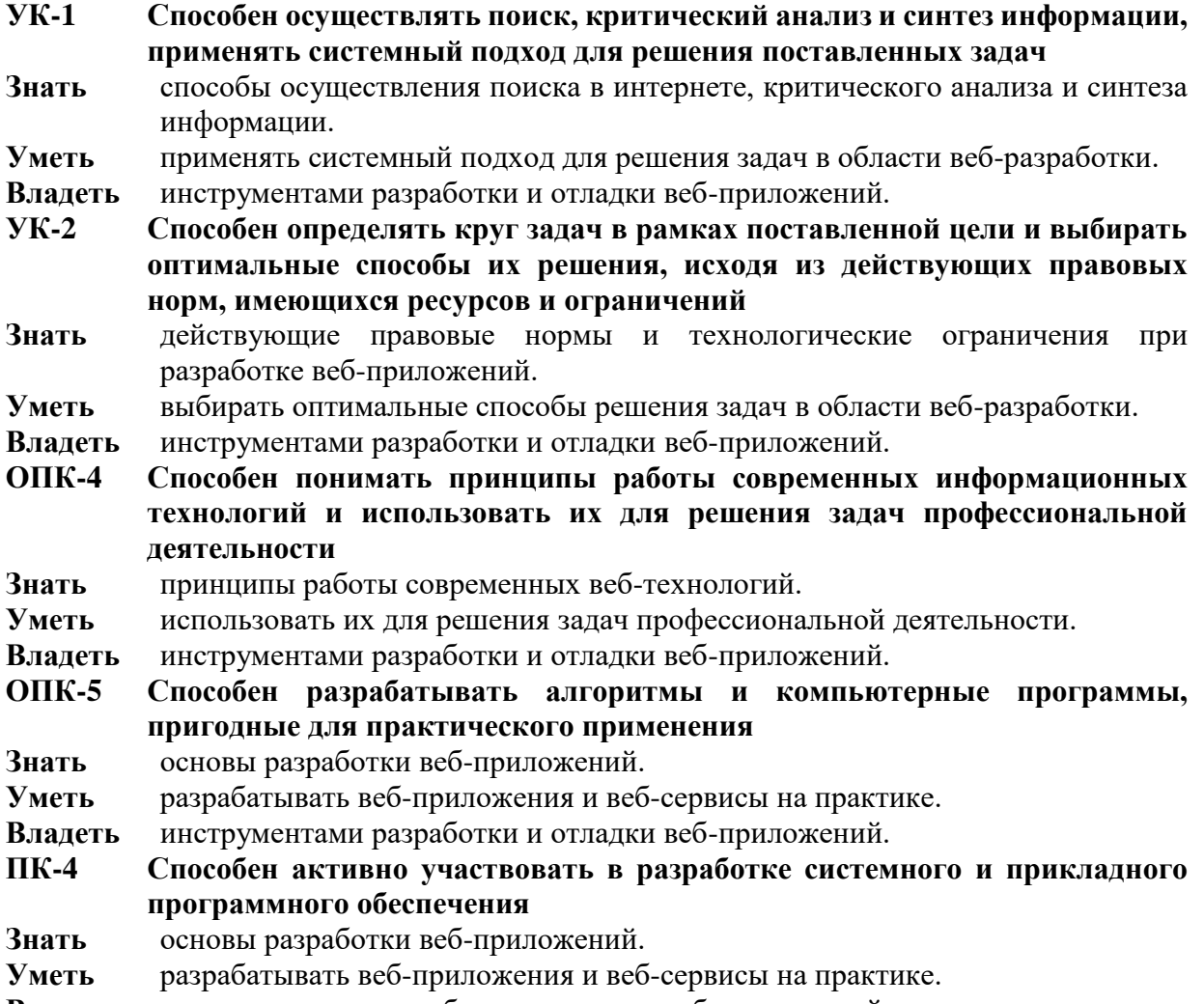

**Владеть** инструментами разработки и отладки веб-приложений.

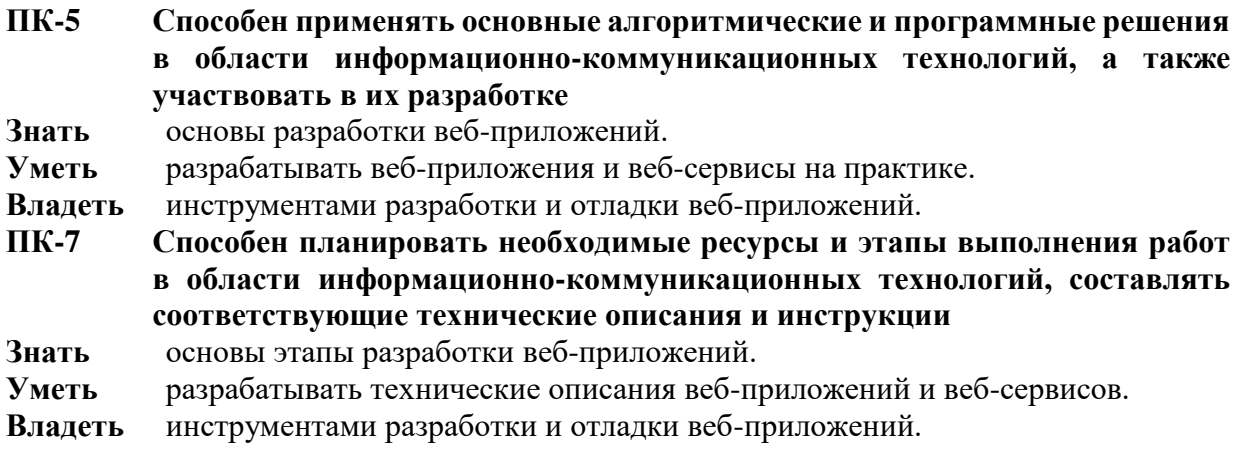

# **2. Структура и содержание дисциплины**

# **2.1 Распределение трудоёмкости дисциплины по видам работ**

Общая трудоёмкость дисциплины составляет 3 зач. ед. (108часов), их распределение по видам работ представлено в таблице

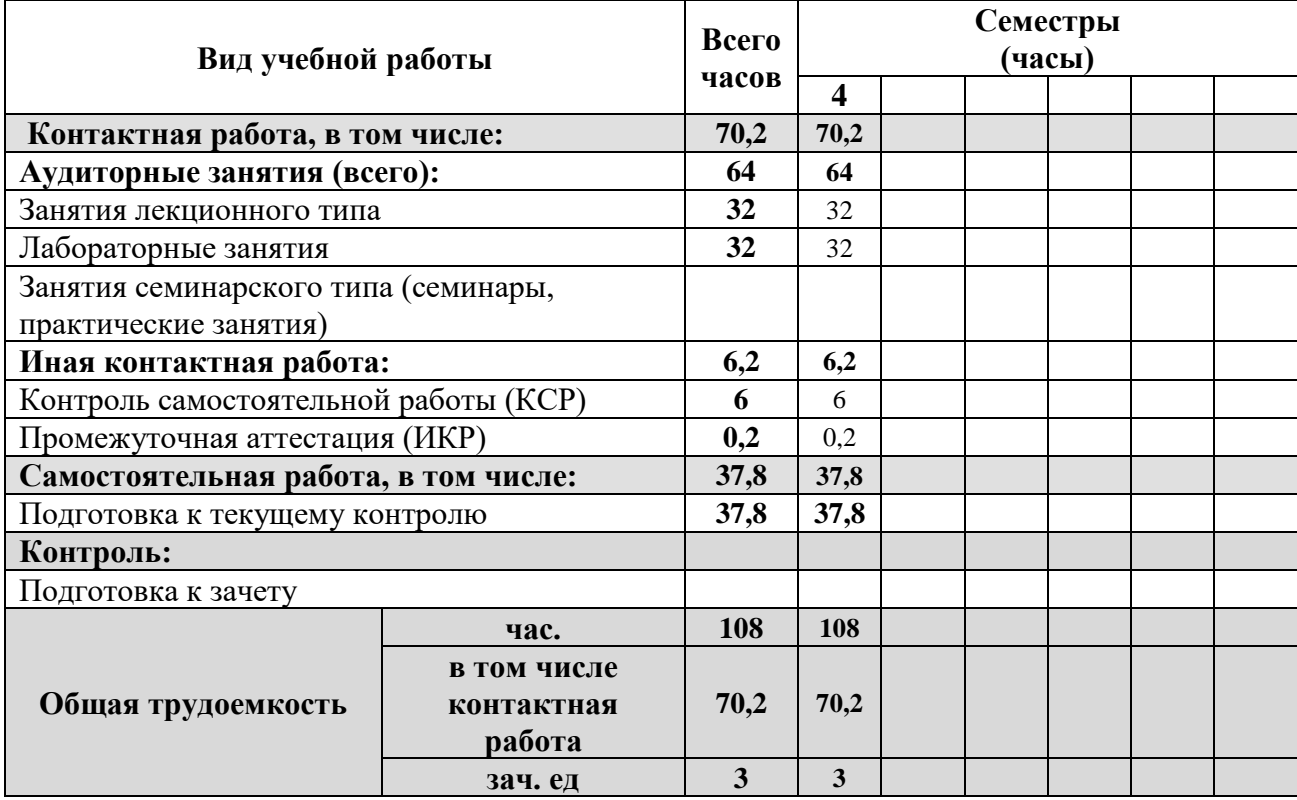

## **2.2 Структура дисциплины**

Распределение видов учебной работы и их трудоемкости по разделам дисциплины. Разделы (темы) дисциплины, изучаемые в 4 семестре

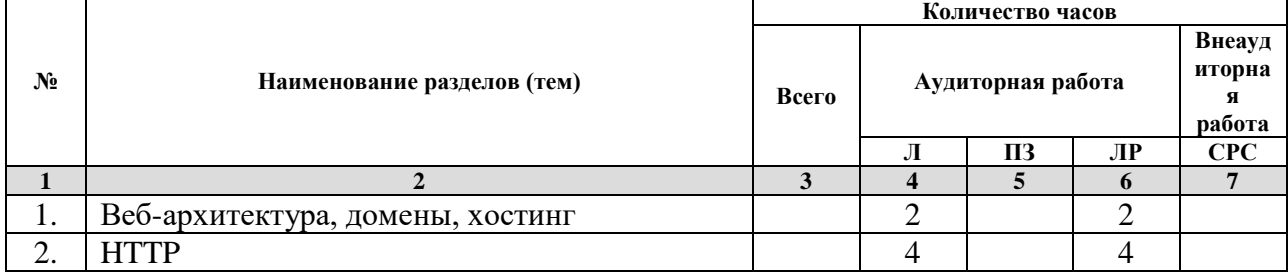

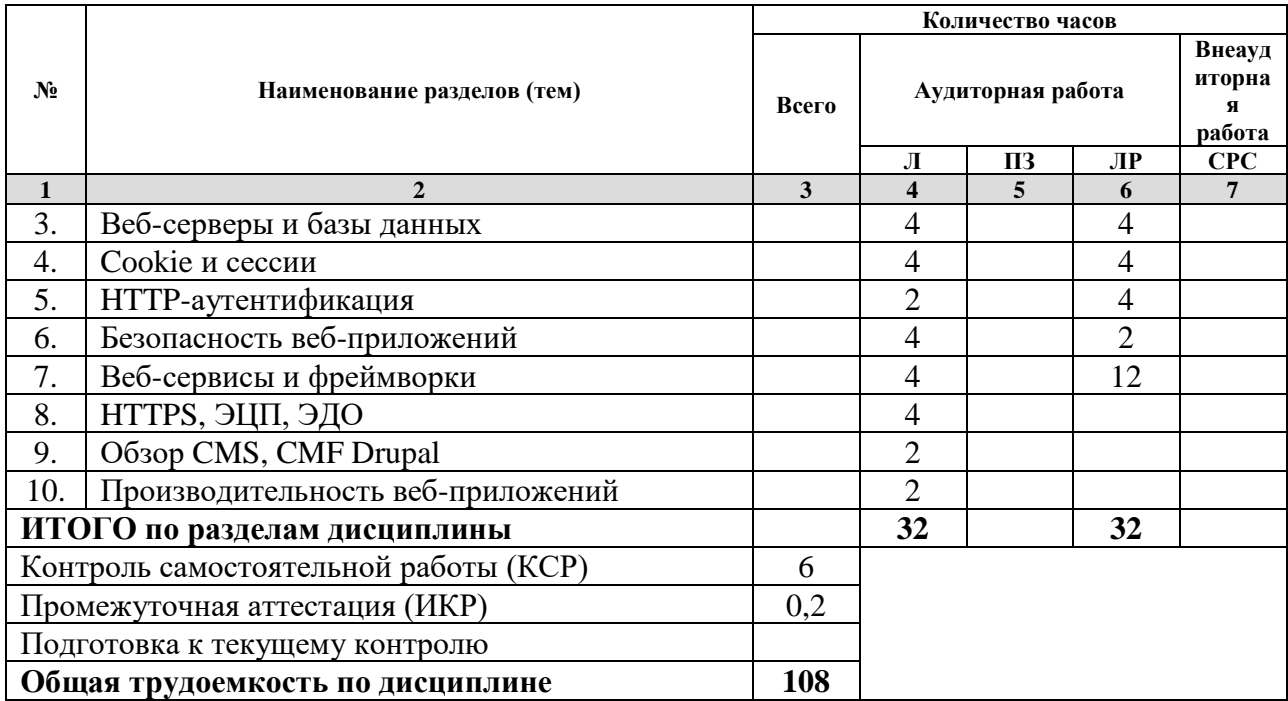

*Примечание: Л – лекции, ПЗ – практические занятия/семинары, ЛР – лабораторные занятия, СРС – самостоятельная работа студента*

# **2.3 Содержание разделов (тем) дисциплины 2.3.1 Занятия лекционного типа**

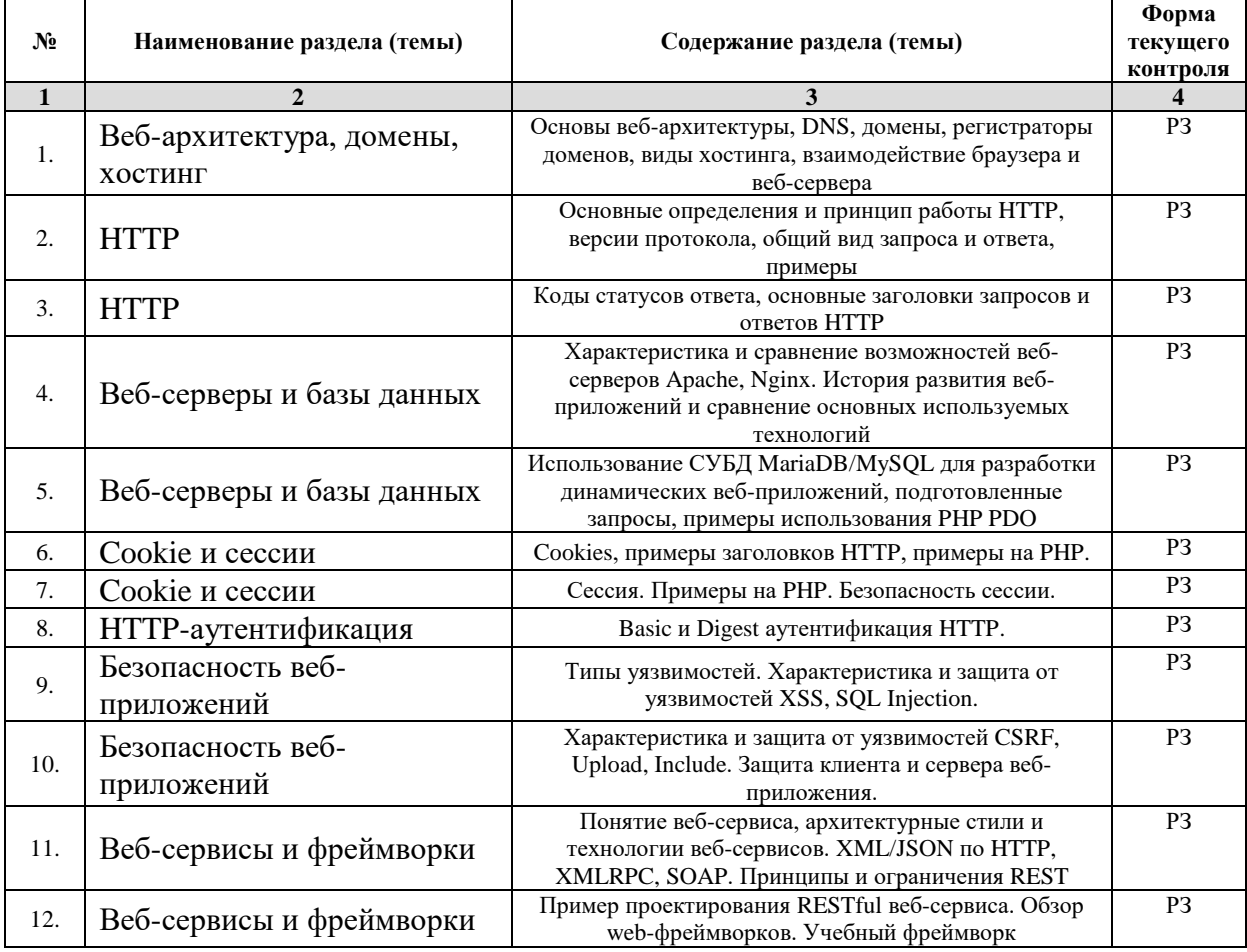

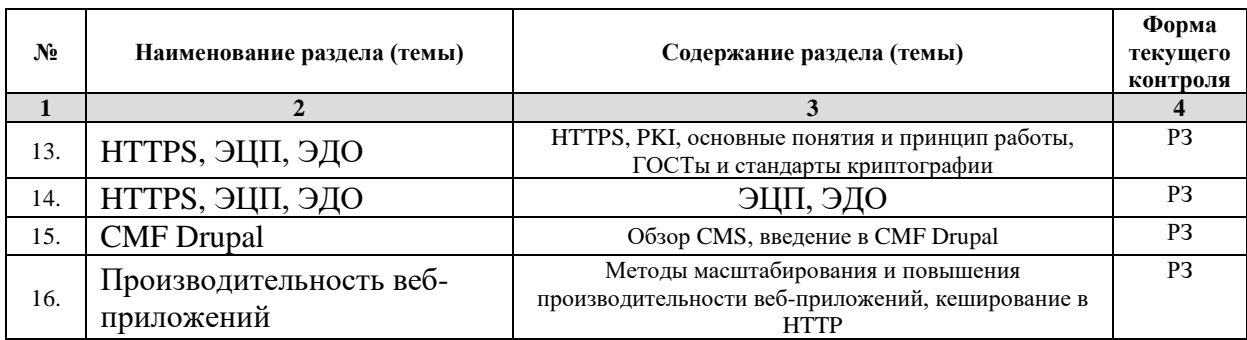

*Примечание: ЛР – отчет/защита лабораторной работы, КП - выполнение курсового проекта, КР - курсовой работы, РГЗ - расчетно-графического задания, Р - написание реферата, Э - эссе, К - коллоквиум, Т – тестирование, РЗ – решение задач.*

## **2.3.2 Занятия семинарского типа**

*Примечание: ЛР – отчет/защита лабораторной работы, КП - выполнение курсового проекта, КР - курсовой работы, РГЗ - расчетно-графического задания, Р - написание реферата, Э - эссе, К - коллоквиум, Т – тестирование, РЗ – решение задач.*

## **2.3.3 Лабораторные занятия**

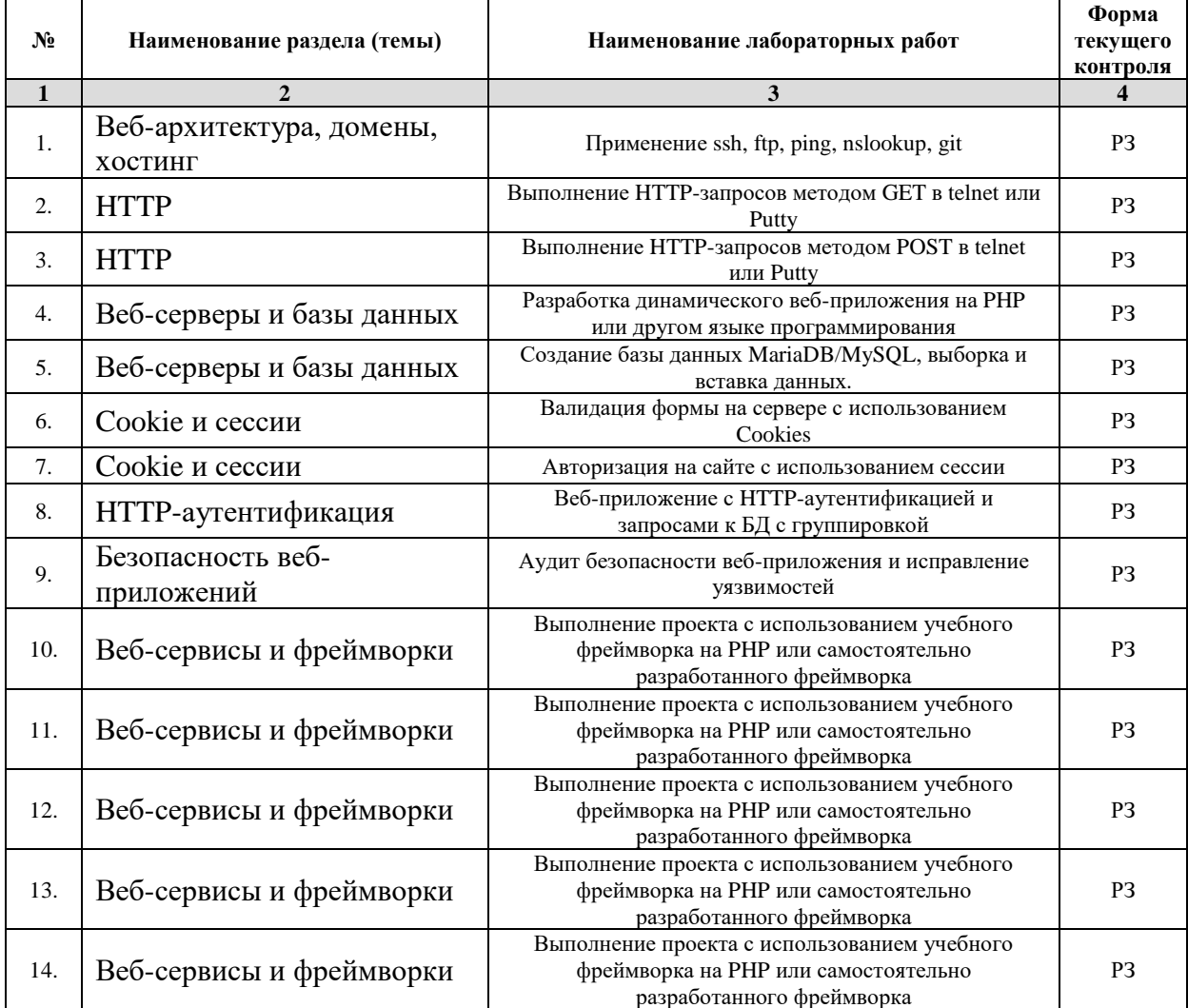

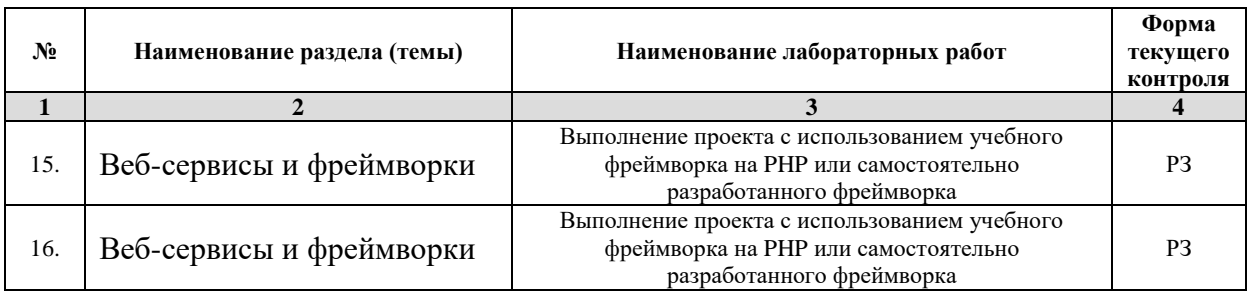

*Примечание: ЛР – отчет/защита лабораторной работы, КП - выполнение курсового проекта, КР - курсовой работы, РГЗ - расчетно-графического задания, Р - написание реферата, Э - эссе, К - коллоквиум, Т – тестирование, РЗ – решение задач.*

## **2.3.4 Примерная тематика курсовых работ (проектов)**

- 1. Разработка веб-приложения на PHP.
- 2. Разработка веб-приложения на JAVA.
- 3. Разработка веб-приложения на Node JS.

### **2.4 Перечень учебно-методического обеспечения для самостоятельной работы обучающихся по дисциплине (модулю)**

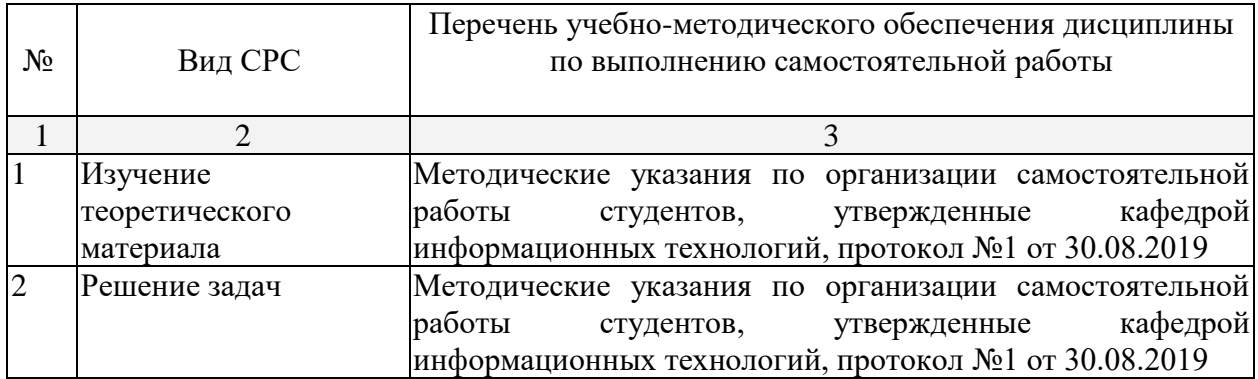

Учебно-методические материалы для самостоятельной работы обучающихся из числа инвалидов и лиц с ограниченными возможностями здоровья (ОВЗ) предоставляются в формах, адаптированных к ограничениям их здоровья и восприятия информации:

- Для лиц с нарушениями зрения:
- в печатной форме увеличенным шрифтом,
- в форме электронного документа,
- в форме аудиофайла,
- в печатной форме на языке Брайля.
- Для лиц с нарушениями слуха:
- в печатной форме,
- в форме электронного документа.
- Для лиц с нарушениями опорно-двигательного аппарата:
- в печатной форме,
- в форме электронного документа,
- в форме аудиофайла.

Данный перечень может быть конкретизирован в зависимости от контингента обучающихся.

## **3. Образовательные технологии**

В соответствии с требованиями ФГОС в программа дисциплины предусматривает использование в учебном процессе следующих образовательные технологии: чтение

лекций и проведение лабораторных работ с использованием дистанционных интернеттехнологий; метод малых групп, разбор практических задач и кейсов.

При обучении используются следующие образовательные технологии:

− Технология коммуникативного обучения – направлена на формирование коммуникативной компетентности студентов, которая является базовой, необходимой для адаптации к современным условиям межкультурной коммуникации.

− Технология разноуровневого (дифференцированного) обучения – предполагает осуществление познавательной деятельности студентов с учётом их индивидуальных способностей, возможностей и интересов, поощряя их реализовывать свой творческий потенциал. Создание и использование диагностических тестов является неотъемлемой частью данной технологии.

− Технология модульного обучения – предусматривает деление содержания дисциплины на достаточно автономные разделы (модули), интегрированные в общий курс.

− Информационно-коммуникационные технологии (ИКТ) - расширяют рамки образовательного процесса, повышая его практическую направленность, способствуют интенсификации самостоятельной работы учащихся и повышению познавательной активности. В рамках ИКТ выделяются 2 вида технологий:

− Технология использования компьютерных программ – позволяет эффективно дополнить процесс обучения языку на всех уровнях.

− Интернет-технологии – предоставляют широкие возможности для поиска информации, разработки научных проектов, ведения научных исследований.

− Технология индивидуализации обучения – помогает реализовывать личностноориентированный подход, учитывая индивидуальные особенности и потребности учащихся.

− Проектная технология – ориентирована на моделирование социального взаимодействия учащихся с целью решения задачи, которая определяется в рамках профессиональной подготовки, выделяя ту или иную предметную область.

− Технология обучения в сотрудничестве – реализует идею взаимного обучения, осуществляя как индивидуальную, так и коллективную ответственность за решение учебных задач.

− Игровая технология – позволяет развивать навыки рассмотрения ряда возможных способов решения проблем, активизируя мышление студентов и раскрывая личностный потенциал каждого учащегося.

− Технология развития критического мышления – способствует формированию разносторонней личности, способной критически относиться к информации, умению отбирать информацию для решения поставленной задачи.

Комплексное использование в учебном процессе всех вышеназванных технологий стимулируют личностную, интеллектуальную активность, развивают познавательные процессы, способствуют формированию компетенций, которыми должен обладать будущий специалист.

Основные виды интерактивных образовательных технологий включают в себя:

− работа в малых группах (команде) - совместная деятельность студентов в группе под руководством лидера, направленная на решение общей задачи путём творческого сложения результатов индивидуальной работы членов команды с делением полномочий и ответственности;

− проектная технология - индивидуальная или коллективная деятельность по отбору, распределению и систематизации материала по определенной теме, в результате которой составляется проект;

− анализ конкретных ситуаций - анализ реальных проблемных ситуаций, имевших место в соответствующей области профессиональной деятельности, и поиск вариантов лучших решений;

− развитие критического мышления – образовательная деятельность, направленная на развитие у студентов разумного, рефлексивного мышления, способного выдвинуть новые идеи и увидеть новые возможности.

Подход разбора конкретных задач и ситуаций широко используется как преподавателем, так и студентами во время лекций, лабораторных занятий и анализа результатов самостоятельной работы. Это обусловлено тем, что при исследовании и решении каждой конкретной задачи имеется, как правило, несколько методов, а это требует разбора и оценки целой совокупности конкретных ситуаций.

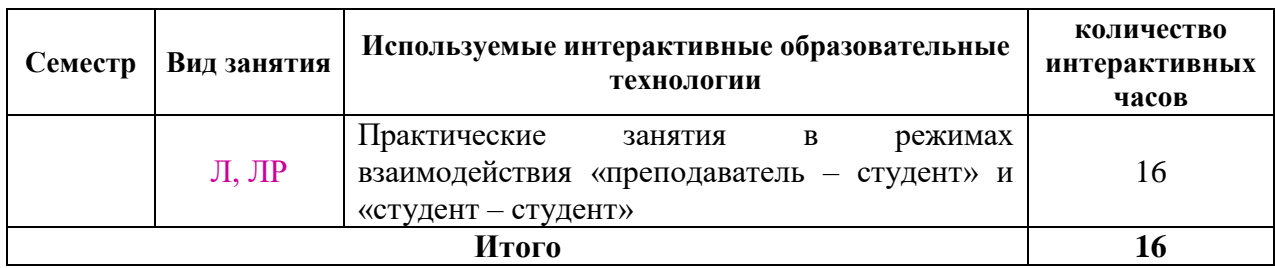

*Примечание: Л – лекции, ПЗ – практические занятия/семинары, ЛР – лабораторные занятия, СРС – самостоятельная работа студента*

Темы, задания и вопросы для самостоятельной работы призваны сформировать навыки поиска информации, умения самостоятельно расширять и углублять знания, полученные в ходе лекционных и практических занятий.

Подход разбора конкретных ситуаций широко используется как преподавателем, так и студентами при проведении анализа результатов самостоятельной работы.

Для лиц с ограниченными возможностями здоровья предусмотрена организация консультаций с использованием электронной почты.

Для лиц с нарушениями зрения:

– в печатной форме увеличенным шрифтом,

– в форме электронного документа.

Для лиц с нарушениями слуха:

– в печатной форме,

– в форме электронного документа.

Для лиц с нарушениями опорно-двигательного аппарата:

– в печатной форме,

– в форме электронного документа.

Для лиц с ограниченными возможностями здоровья предусмотрена организация консультаций с использованием электронной почты.

Данный перечень может быть конкретизирован в зависимости от контингента обучающихся.

#### **1. Оценочные и методические материалы**

**4.1 Оценочные средства для текущего контроля успеваемости и промежуточной аттестации**

Оценочные средства предназначены для контроля и оценки образовательных достижений обучающихся, освоивших программу учебной дисциплины «название дисциплины».

Оценочные средства включает контрольные материалы для проведения **текущего контроля** в форме разноуровневых заданий и **промежуточной аттестации** в форме заданий к зачету.

Оценочные средства для инвалидов и лиц с ограниченными возможностями здоровья выбираются с учетом их индивидуальных психофизических особенностей.

– при необходимости инвалидам и лицам с ограниченными возможностями здоровья предоставляется дополнительное время для подготовки ответа на экзамене;

– при проведении процедуры оценивания результатов обучения инвалидов и лиц с ограниченными возможностями здоровья предусматривается использование технических средств, необходимых им в связи с их индивидуальными особенностями;

– при необходимости для обучающихся с ограниченными возможностями здоровья и инвалидов процедура оценивания результатов обучения по дисциплине может проводиться в несколько этапов.

Процедура оценивания результатов обучения инвалидов и лиц с ограниченными возможностями здоровья по дисциплине (модулю) предусматривает предоставление информации в формах, адаптированных к ограничениям их здоровья и восприятия информации:

Для лиц с нарушениями зрения:

– в печатной форме увеличенным шрифтом,

– в форме электронного документа.

Для лиц с нарушениями слуха:

– в печатной форме,

– в форме электронного документа.

Для лиц с нарушениями опорно-двигательного аппарата:

– в печатной форме,

– в форме электронного документа.

Данный перечень может быть конкретизирован в зависимости от контингента обучающихся.

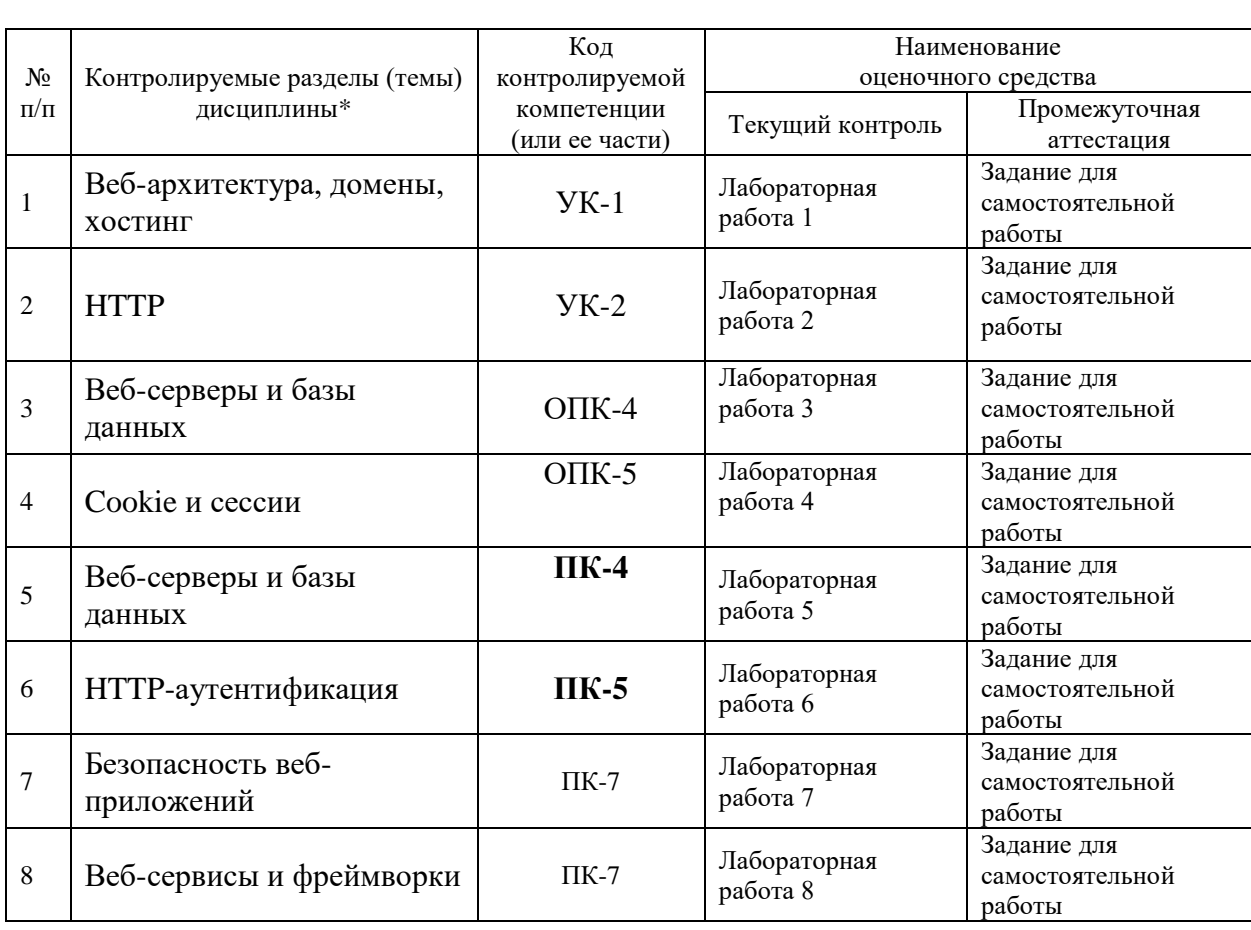

#### **Структура оценочных средств для текущей и промежуточной аттестации**

#### **Показатели, критерии и шкала оценки сформированных компетенций**

Соответствие **пороговому уровню** освоения компетенций планируемым результатам обучения и критериям их оценивания (оценка: **удовлетворительно /зачтено**):

**УК-1 Способен осуществлять поиск, критический анализ и синтез информации, применять системный подход для решения поставленных задач**

- **Знать** способы осуществления поиска в интернете, критического анализа и синтеза информации.
- **Уметь** применять системный подход для решения задач в области веб-разработки.

**Владеть** инструментами разработки и отладки веб-приложений.

- **УК-2 Способен определять круг задач в рамках поставленной цели и выбирать оптимальные способы их решения, исходя из действующих правовых норм, имеющихся ресурсов и ограничений**
- **Знать** действующие правовые нормы и технологические ограничения при разработке веб-приложений.

**Уметь** выбирать оптимальные способы решения задач в области веб-разработки.

**Владеть** инструментами разработки и отладки веб-приложений.

- **ОПК-4 Способен понимать принципы работы современных информационных технологий и использовать их для решения задач профессиональной деятельности**
- **Знать** принципы работы современных веб-технологий.
- **Уметь** использовать их для решения задач профессиональной деятельности.
- **Владеть** инструментами разработки и отладки веб-приложений.

**ОПК-5 Способен разрабатывать алгоритмы и компьютерные программы, пригодные для практического применения**

- **Знать** основы разработки веб-приложений.
- **Уметь** разрабатывать веб-приложения и веб-сервисы на практике.
- **Владеть** инструментами разработки и отладки веб-приложений.
- **ПК-4 Способен активно участвовать в разработке системного и прикладного программного обеспечения**
- **Знать** основы разработки веб-приложений.
- **Уметь** разрабатывать веб-приложения и веб-сервисы на практике.
- **Владеть** инструментами разработки и отладки веб-приложений.

**ПК-5 Способен применять основные алгоритмические и программные решения в области информационно-коммуникационных технологий, а также участвовать в их разработке**

- **Знать** основы разработки веб-приложений.
- **Уметь** разрабатывать веб-приложения и веб-сервисы на практике.
- **Владеть** инструментами разработки и отладки веб-приложений.

**ПК-7 Способен планировать необходимые ресурсы и этапы выполнения работ в области информационно-коммуникационных технологий, составлять соответствующие технические описания и инструкции**

- **Знать** основы этапы разработки веб-приложений.
- **Уметь** разрабатывать технические описания веб-приложений и веб-сервисов.
- **Владеть** инструментами разработки и отладки веб-приложений.

## **Типовые контрольные задания или иные материалы, необходимые для оценки знаний, умений, навыков и (или) опыта деятельности, характеризующих этапы формирования компетенций в процессе освоения образовательной программы** ЗАДАНИЕ 1

Взять у преподавателя практики ваш логин и пароль доступа к учебному серверу 212.192.134.20 (kubsu-dev.ru). Подключиться к нему по SSH с помощью клиента Putty, команды ssh или онлайн-

версии ssh-клиента. 2) С помощью команды ping на учебном сервере узнать IP-адрес веб-сервера kubsu.ru, сделать скриншот вызова команды ping, добавить скриншот в gitрепозитарий задания. 3) С помощью команды nslookup узнать A-записи и MX-записи домена kubsu.ru и kubsu-dev.ru, добавить скриншоты в git-репозитарий задания. 4) С помощью команды whois узнать дату регистрации домена kubsu.ru и kubsudev.ru, добавить скриншоты в git-репозитарий задания. 5) Сделать веб-страницу index.html со скриншотами, добавить ее в git, с помощью SSH склонировать репозитарий со скриншотами и страницей в каталог /var/www/html/ ваш\_логин/. Веб-страница должна открываться по алресу http://ваш\_логин.kubsudev.ru/каталог\_задания\_1/ 6) С помощью программы FileZilla или любого другого клиента FTP соединиться с учебным сервером с вашим логином и паролем по протоколу FTP и скопировать на локальный компьютер файлы задания из каталога /var/www/html/ваш\_логин/. Сделать скриншот FTP-клиента после скачивания файлов, добавить скриншот в GIT и на страницу.

#### ЗАДАНИЕ 2

Залить файлы в каталоге files на веб-сервер через GIT. Проверить загрузку файлов в браузере из вашего учебного домена. Проверить работоспособность index.php. С помощью программы telnet или Putty выполнить задания отправкой HTTP-запросов к веб-серверу: 1) получить главную страницу методом GET в протоколе HTTP 1.0; 2) получить внутреннюю страницу методом GET в протоколе HTTP 1.1; 3) определить размер файла file.tar.gz, не скачивая его; 4) определить медиатип ресурса /image.png; 5) отправить комментарий на сервер по адресу /index.php; 6) получить первые 100 байт файла /file.tar.gz; 7) определить кодировку ресурса /index.php. Снять 7 скриншотов, отображающих запрос и заголовки ответа веб-сервера. Сверстать веб-страницу со скриншотами, залить на веб-сервер через GIT.

#### ЗАДАНИЕ 3

Составьте HTML-форму с полями: – имя (текстовое поле); – e-mail (текстовое поле); – год рождения (выбор из списка); – пол (радиокнопки); – количество конечностей (радиокнопки); – сверхспособности: бессмертие, прохождение сквозь стены, левитация (множественный выбор из списка); – биография (многострочное текстовое поле); – с контрактом ознакомлен (чекбокс); – кнопка «Отправить». Оформить страницу красиво с использованием CSS. Предполагается использование верстки из предыдущего семестра. Реализуйте скрипт на веб-сервере на PHP или другом языке программирования, сохраняющий в базу данных MySQL (MariaDB) заполненную форму. До записи необходимо проверить корректность заполнение всех полей на вебсервере. В случае некорректного заполнения отобразить ошибку с описанием проблемы. В случае успешной записи отобразить сообщение о том, что данные успешно сохранены. Для каждой отправки формы необходимо создать отдельную строку с данными в таблице, использовать поле автоинкремент для выдачи уникального идентификатора записи. Для записи в базу данных использовать подготовленные запросы (prepared statements).

#### ЗАДАНИЕ 4

Реализовать проверку корректного заполнения обязательных полей формы предыдущего задания на бекэнде с использованием Cookies. Валидацию всех полей формы на бекэнде до сохранения в базу данных необходимо реализовать регулярными выражениями. В случае, если данные содержат недопустимые символы, необходимо сообщить пользователю о том, какие символы допустимо использовать в поле. При наличии ошибок страницу формы необходимо перезагрузить методом GET, поля с ошибками подсветить красным цветом, отобразить сообщения с описанием ошибки по каждому полю над формой или рядом с полями формы, вывести в форму ранее введенные пользователем значения. Информацию об ошибочном заполнении полей сохранять в Cookies до конца сессии, удалять при исправлении ошибок пользователем после повторной отправки. В случае успешного заполнения формы сохранить значения в Cookies на один год и выводить в форму эти значения в качестве начальных значений полей формы по умолчанию. Использование JavaScript не предполагается.

#### ЗАДАНИЕ 5

Реализовать возможность входа с паролем и логином с использованием сессии для изменения отправленных данных в предыдущей задаче. Пароль и логин генерируются автоматически при первоначальной отправке формы и отображаются пользователю при успешной отправке формы. В базе данных сохранять хеш пароля.

### ЗАДАНИЕ 6

Реализовать страницу администратора с HTTP-авторизацией для предыдущего задания. На странице должны выводиться для просмотра все введенные пользователями данные. Должна быть реализована возможность отредактировать и удалить данные, введенные пользователями, посмотреть статистику по количеству пользователей с каждой сверхспособностью.

#### ЗАДАНИЕ 7

Проведите аудит безопасности вашего приложения и исправьте уязвимости. В нем должны быть разделы, посвященные уязвимостям XSS, SQL Injection, CSRF, Include, Upload. В отчете укажите по каждой уязвимости примененные методы защиты с примерами вашего кода.

#### ЗАДАНИЕ 8

Для предыдущего задания реализовать веб-сервис, принимающий данные формы в формате JSON или XML. Для не авторизованного пользователя веб-сервис возвращает логин и пароль созданного пользователя и адрес профиля нового пользователя. Для авторизованных пользователей вебсервис позволяет менять все ранее отправленные данные, кроме логина и пароля. При реализации веб-сервиса валидация параметров и логика работы полностью аналогичны предыдущему заданию. Реализовать отправку формы в предыдущем задании помощью JavaScript (XMLHttpRequest или Fetch) через разработанный веб-сервис без перезагрузки страницы, если в браузере включен JavaScript. В противном случае форма отправляется как обычно. В задании можно использовать JQuery или другие библиотеки на клиенте. Использование сторонних фреймворков на сервере (бекэнде) не предполагается. Вебсервис реализуется средствами выбранного вами языка программирования.

## **4.2 Методические материалы, определяющие процедуры оценивания знаний, умений, навыков и (или) опыта деятельности, характеризующих этапы формирования компетенций**

Методические рекомендации, определяющие процедуры оценивания на зачете: Всего в курсе 8 индивидуальных заданий. Одно на 6 баллов, шесть на 8 баллов и одно на 16 баллов. Итого 70 баллов. Критерии оценивания на зачете: зачет 42 и более балла (60%).

Задания выдаются и проверяются преподавателями в LMS Moodle. Критерии выставления баллов в каждой задаче подробно описаны в тексте каждого задания в LMS Moodle. Для сдачи задания и получения баллов по каждой задаче необходимо одновременное выполнение следующих условий:

- 1. Задание выполнено в соответствии с критериями и доступно для проверки на учебном сервере КубГУ или ином сервере.
- 2. Изменения исходного кода в GitLab или GitHub аккаунте студента доступны для просмотра преподавателю.
- 3. В LMS Moodle загружена ссылка на веб-страницу веб-приложения и ссылка на проект GitLab или GitHub для проверки. Дата и время загрузки и последнего изменения кода в GitLab или GitHub меньше даты и времени дедлайна по задаче.
- 4. Отсутствуют признаки заимствования исходного кода. Студент свободно отвечает на вопросы по ходу решения задачи, комментируя исходный код.

При невыполнении этих условий за задачу выставляется ноль баллов.

Оценочные средства для инвалидов и лиц с ограниченными возможностями здоровья выбираются с учетом их индивидуальных психофизических особенностей.

– при необходимости инвалидам и лицам с ограниченными возможностями здоровья предоставляется дополнительное время для подготовки ответа на экзамене;

– при проведении процедуры оценивания результатов обучения инвалидов и лиц с ограниченными возможностями здоровья предусматривается использование технических средств, необходимых им в связи с их индивидуальными особенностями;

– при необходимости для обучающихся с ограниченными возможностями здоровья и инвалидов процедура оценивания результатов обучения по дисциплине может проводиться в несколько этапов.

Процедура оценивания результатов обучения инвалидов и лиц с ограниченными возможностями здоровья по дисциплине предусматривает предоставление информации в формах, адаптированных к ограничениям их здоровья и восприятия информации:

Для лиц с нарушениями зрения:

– в печатной форме увеличенным шрифтом,

– в форме электронного документа.

Для лиц с нарушениями слуха:

– в печатной форме,

– в форме электронного документа.

Для лиц с нарушениями опорно-двигательного аппарата:

– в печатной форме,

– в форме электронного документа.

Данный перечень может быть конкретизирован в зависимости от контингента обучающихся.

# **5. Перечень основной и дополнительной учебной литературы, необходимой для освоения дисциплины (модуля)**

# **5.1 Основная литература:**

1. Синица С.Г. Веб-программирование и веб-сервисы – учебное пособие, КубГУ, 2013.

2. Малашкевич, В.Б. Интернет-программирование : лабораторный практикум / В.Б. Малашкевич ; Поволжский государственный технологический университет. - Йошкар-Ола : ПГТУ, 2017. - 96 с. : ил. - Библиогр.: с. 82. - ISBN 978-5-8158-1854-5 ; То же [Электронный ресурс]. - URL: http://biblioclub.ru/index.php?page=book&id=476400

3. Богданов, М.Р. Разработка клиентских приложений Web-сайтов : курс / М.Р. Богданов. - Москва : Интернет-Университет Информационных Технологий, 2010. - 228 с.: ил.; То же [Электронный ресурс]. - URL: http://biblioclub.ru/index.php?page=book&id=233745

Для освоения дисциплины инвалидами и лицами с ограниченными возможностями здоровья имеются издания в электронном виде в электронно-библиотечных системах *«Лань» и «Юрайт».*

## **5.2 Дополнительная литература:**

1. Основы web-программирования на PHP: учебное пособие. Маркин А. В. , Шкарин С. С. Москва: Диалог-МИФИ, 2012. Объем: 252 стр. ISBN: 978-5-86404-241-0. URL: [http://biblioclub.ru/index.php?page=book\\_red&id=229742](http://biblioclub.ru/index.php?page=book_red&id=229742)

2. Стандарты оформления исходного кода программ и современные интегрированные среды разработки программного обеспечения: учеб.-метод.пособие. Ю.В. Кольцов, А.В.Уварова, С.Г.Синица [и др.] – Краснодар: Кубанский гос.ун-т, 2017.

3. Громов Ю. Ю. , Иванова О. Г. , Данилкин С. В. Основы Web-инжиниринга : разработка клиентских приложений: учебное пособие Издательство ФГБОУ ВПО «ТГТУ», 2012. 240 стр.. URL: [http://biblioclub.ru/index.php?page=book\\_red&id=277648&sr=1](http://biblioclub.ru/index.php?page=book_red&id=277648&sr=1)

# **6. Методические указания для обучающихся по освоению дисциплины (модуля)**

Работа в GitLab или GitHub на курсе осуществляется аналогично курсу «Разработка пользовательского интерфейса», однако для публикации веб-приложений вместо сервиса Gitlab Pages используется учебный веб-сервер факультета. Краткая инструкция по использованию Git находится в Moodle. Методические указания по выполнению каждой лабораторной работы указаны в тексте каждой работы в LMS Moodle.

В освоении дисциплины инвалидами и лицами с ограниченными возможностями здоровья большое значение имеет индивидуальная учебная работа (консультации) – дополнительное разъяснение учебного материала.

Индивидуальные консультации по предмету являются важным фактором, способствующим индивидуализации обучения и установлению воспитательного контакта между преподавателем и обучающимся инвалидом или лицом с ограниченными возможностями здоровья.

# **7. Перечень информационных технологий, используемых при осуществлении образовательного процесса по дисциплине (модулю)**

## **7.1 Перечень информационно-коммуникационных технологий**

Moodle LMS, MS Teams, Zoom, BigBlueButton, HTTP, SSH, SFTP.

## **7.2 Перечень лицензионного и свободно распространяемого программного обеспечения**

Mozilla Firefox. GIT. Putty. FileZilla. Eclipse PDT.

## **7.3 Перечень современных профессиональных баз данных и информационных справочных систем**

1. Справочно-правовая система «Консультант Плюс» [\(http://www.consultant.ru\)](http://www.consultant.ru/)

2. Электронная библиотечная система eLIBRARY.RU [\(http://www.elibrary.ru\)/](http://www.elibrary.ru)/)

# **8. Материально-техническое обеспечение по дисциплине (модулю)**

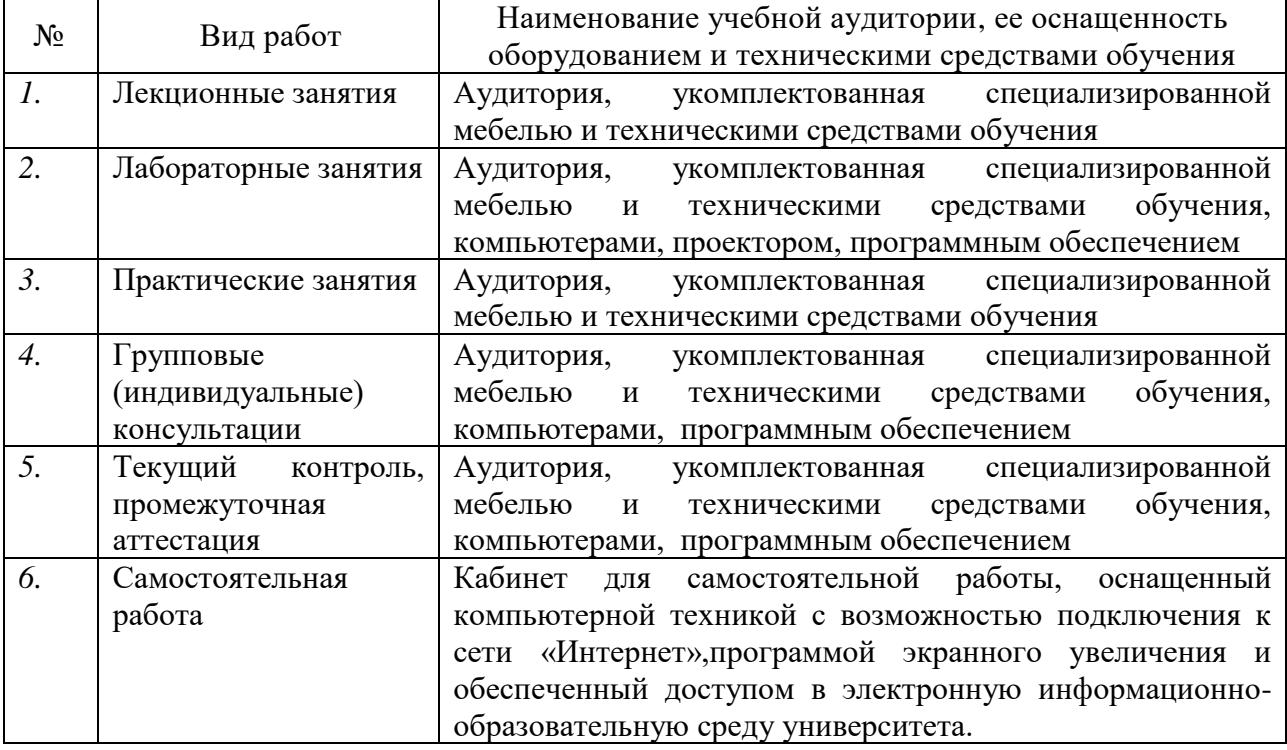

Примечание: Конткретизация аудиторий и их оснащение определяется ОПОП.